## Goldtöne in CMYK

Tipps und Tricks für eine perfekte Simulation von Goldtönen

Um Ihren Einladungen oder Visitenkarten einen edlen Akzent zu verpassen, gibt es nichts Schöneres, als dies mit einem brillianten Goldton zu tun. Doch wie erstelle ich einen solchen Farbton? Vorallem im Offsetdruck wird dafür eine Sonderfarbe verwendet, welche zusätzlich im Druckverfahren verwendet wird. Doch dies kostet oft zusätzlich und lohnt sich nicht bei allen Auflagen.

Wie Sie trotzdem einen schönen Farbton erstellen, zeigen wir Ihnen hier. Diese Farbkarte können Sie sich gerne ausdrucken oder ausdrucken lassen um Ihren persönlichen Goldton auszusuchen.

### Farbtöne:

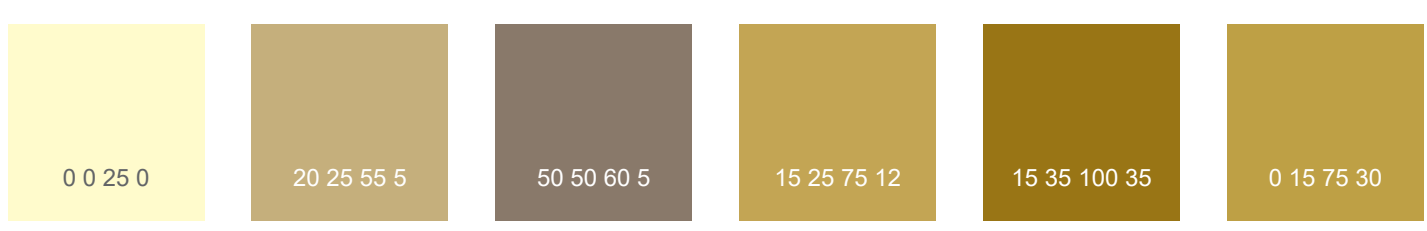

#### Einbetten von Texturen:

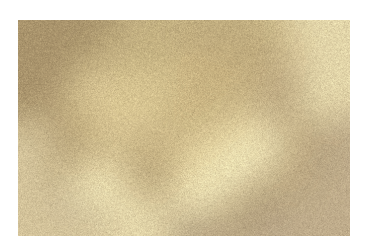

Man kann sich z.B. in Photoshop eine eigene Textur erstellen. Dazu am besten mit den Pinsel verschiedene Farbtöne neben einander setzen. Danach mit dem Filter "Gauschner Weichzeichner" eine homogene Fläche erzeugen. Zuletzt wird der Filter "Rauschen hinzufügen" mit ca. 3% Stärke verwendet um einen leicht kristallisierten Effekt zu erzeugen.

#### Verläufe:

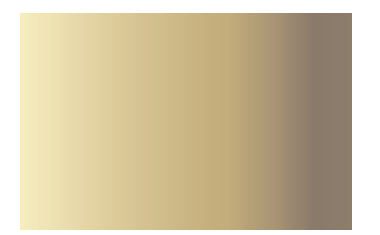

Statt einzelne Farbtöne zu verwenden kann man einen Goldton noch realistischer gestalten, indem man die Farbtöne zu einem Verlauf mischt. Dabei kann man viel experimentieren. Dabei gibt es dort auch große Unterschiede. Mit wenig Farbanteilen und viel Gelb erreicht man eher einen kühlen Goldton. Mit einem ausgewogenem Farbanteil mit mehr Cyan und wenig Schwarz wird der Farbton sehr neutral. Fügt man von allen Farben (auch Schwarz) mehr hinzu um so dunkler wird der Farbton.

Es hilft oft die umliegenden Farben ebenfalls an das Gold anzupassen. Das bedeutet hier einen möglichst hohen Kontrast zu erstellen. Dies funktioniert z.B. mit einem Tiefschwarz oder einem Dunkelblau. Dadurch sticht der Farbton besonders hervor. Ein tiefes Rot oder ein dunkles Grün sind auch zu empfehlen, besonders zur Weihnachtszeit.

# **OD** printingpoint.de